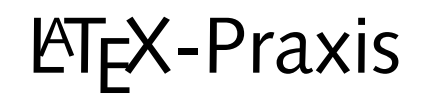

### $N$ aturwissenschaftliche Texte mit  $\mathsf{E}\mathsf{T}_{\mathsf{E}}\mathsf{X}$ **setzen**

Jörn Clausen joern@TechFak.Uni-Bielefeld.DE

# **Ubersicht ¨**

- mathematischer Formelsatz
- Tabellen

### **Formelsatz**

- $\bullet\,$  Stärke von LTEX bzw. TEX
- umfangreicher Vorrat an mathematischen Symbolen
- sehr knappe Notation
- sieht viel schlimmer aus, als sie wirklich ist
- weitere Symbole und Umgebungen in Zusatzpaketen
- $\bullet$   $\mathcal{A}_\mathcal{M}$ S-LTEX

### **mathematischer Modus**

- Formeln werden im *mathematischen Modus* gesetzt
- veränderte Regeln gegenüber Text-Modus
- zwei Arten:
	- **–** inline-Formeln

\begin{math} ... \end{math}

- $\setminus$  ( ...  $\setminus$  )
- $$ \ldots $$
- **–**display-Formeln

\begin{displaymath} ... \end{displaymath}  $\setminus$ [ ...  $\setminus$ ] \$\$ ... \$\$

# **Aufgaben**

• Setze folgende Ausdrücke als normalen Text und als Formel. Welche Unterschiede fallen auf?

```
x + y = 1
x+y=1x - (y+z) = -1
p < q, x >1, y=0five
```
• Setze eine Formel in eine equation-Umgebung. Was passiert?

### **Sub- und Superskripte**

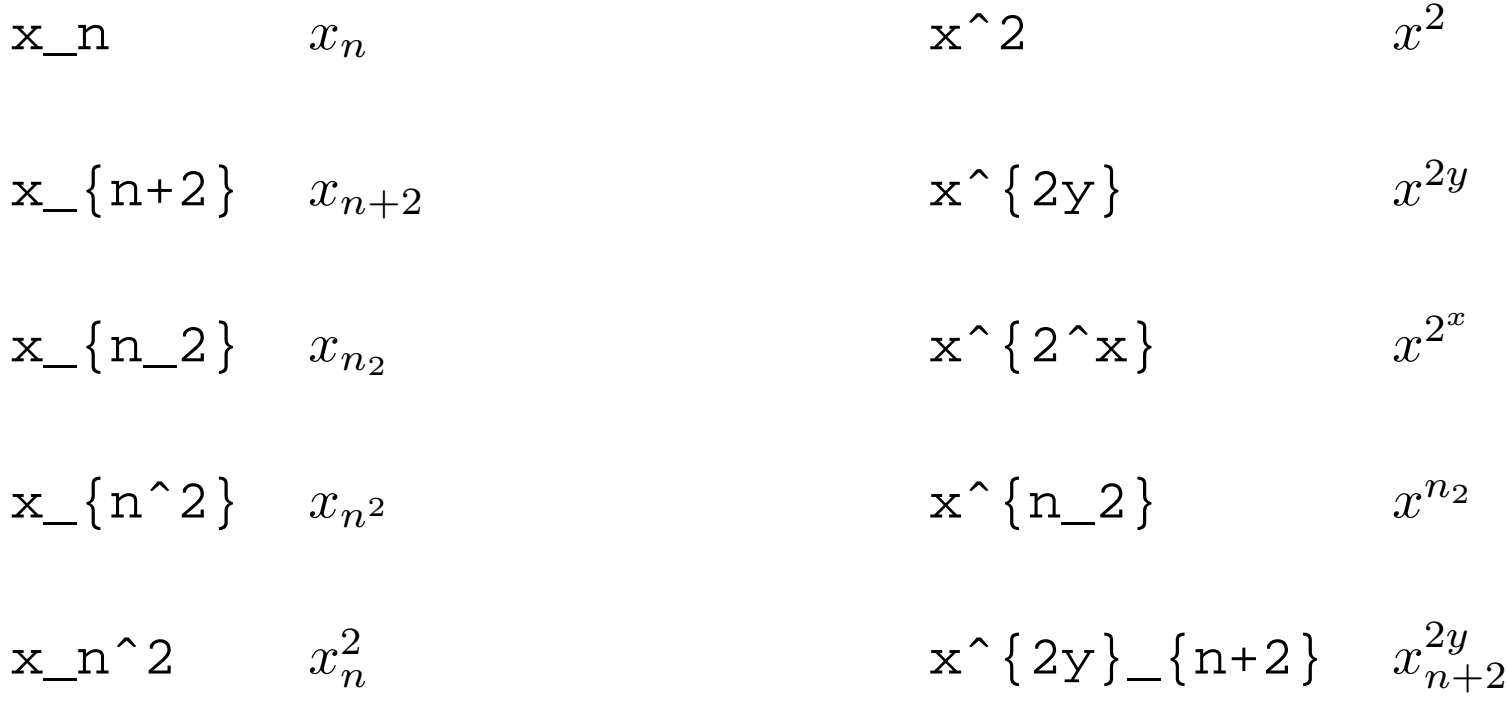

### **Bruche ¨ und Wurzeln**

$$
\begin{aligned}\n\text{frac}\{x + y\} \{a - b\} &\qquad \frac{x + y}{a - b} \\
\text{frac}\{x^2 + y_2\} \{x^2 - y_2\} &\qquad \frac{x^2 + y_2}{x^2 - y_2} \\
\text{frac}\{x + y^2\} \{x^2 + \frac{1}{2} \} &\qquad \frac{x + y^2}{x^2 + \frac{y^2}{2}} \\
\text{sqrt}\{x\} &\qquad \sqrt{x} \\
\text{sqrt}\{\frac{\frac{x}{x}}{b} + \frac{a}{b}\} &\qquad \sqrt{\frac{x}{y} + \frac{a}{b}} \\
\text{sqrt}\{3\} \{x^2 + 2\} &\qquad \sqrt{\frac{x}{y} + \frac{a}{b}} \\
\text{sqrt}\{3\} \{x^2 + 2\} &\qquad \sqrt{\frac{x}{y} + \frac{a}{b}} \\
\text{sqrt}\{3\} \{x^2 + 2\} &\qquad \sqrt{\frac{x}{y} + \frac{a}{b}} \\
\text{sqrt}\{3\} \{x^2 + 2\} &\qquad \sqrt{\frac{x}{y} + \frac{a}{b}} \\
\text{sqrt}\{3\} \{x^2 + 2\} &\qquad \sqrt{\frac{x}{y} + \frac{a}{b}} \\
\text{sqrt}\{3\} \{x^2 + 2\} &\qquad \sqrt{\frac{x}{y} + \frac{a}{b}} \\
\text{sqrt}\{3\} \{x^2 + 2\} &\qquad \sqrt{\frac{x}{y} + \frac{a}{b}} \\
\text{sqrt}\{3\} \{x^2 + 2\} &\qquad \sqrt{\frac{x}{y} + \frac{a}{b}} \\
\text{sqrt}\{3\} \{x^2 + 2\} &\qquad \sqrt{\frac{x}{y} + \frac{a}{b}} \\
\text{sqrt}\{3\} \{x^2 + 2\} &\qquad \sqrt{\frac{x}{y} + \frac{a}{b}} \\
\text{sqrt}\{3\} \{x^2 + 2\} &\qquad \sqrt{\frac{x}{y} + \frac{a}{b}} \\
\text{sqrt}\{3\} \{x^2 + 2\} &\qquad \sqrt{\frac{x}{y} + \frac{a}{b}} \\
\text{sqrt}\{3\} \{x^2 + 2\} &\qquad \sqrt{\frac{x}{y} + \frac{a}{b}} \\
\text{sqrt}\{3\} \{x^2 +
$$

## **Aufgaben**

• Setze die folgenden Formeln:

$$
(x+y)^3 = x^3 + 3x^2y + 3xy^2 + y^3 \tag{1}
$$

$$
F = G \frac{mM}{r^2} \tag{2}
$$

$$
\sqrt{1+\sqrt{1+\sqrt{1+\dots}}}
$$
 (3)

$$
1 + \frac{1}{1 + \frac{1}{1 + \frac{1}{1 + \dots}}}
$$
 (4)

• Setze die beiden letzten Formeln als inline-Formeln.

### **Griechische Buchstaben und Symbole**

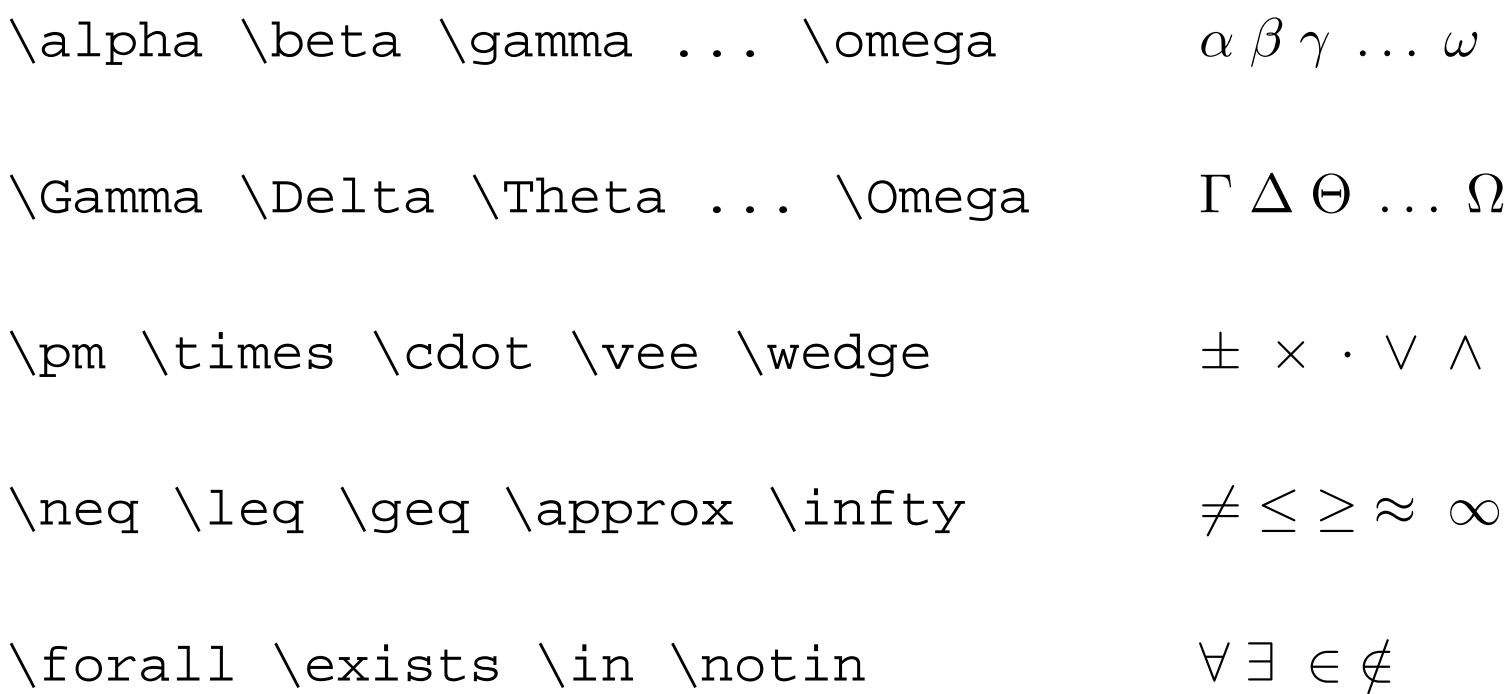

### **benannte Funktionen**

 $log(xy) = log(x) + log(y)$   $log(xy) = log(x) + log(y)$  $\log(xy) = \log(x) + \log(y)$   $\log(xy) = \log(x) + \log(y)$  $\sin(\pi) \cos(2\pi) \min(a, b)$  sin(π)  $\cos(2\pi) \min(a, b)$ 

### **Summen, Produkte und Integrale**

n

$$
\sum_{k=1}^{n} k = \frac{r}{n + 1} \{2\}
$$
  
\nn! := \prod\_{k=1}^{n} k  
\n
$$
\sum_{k=1}^{n} k = \frac{n(n + 1)}{2}
$$
  
\nn! := \prod\_{k=1}^{n} k  
\n
$$
\int_{0}^{\pi} \sin(x) dx = 2
$$
  
\n
$$
\int_{0}^{\pi} \sin(x) dx = 2
$$
  
\n
$$
\int_{0}^{\pi} \sin(x) dx = 2
$$
  
\n
$$
\int_{0}^{\pi} \sin(x) dx = 2
$$

## **Aufgaben**

• Setze die folgenden Formeln:

$$
(\lambda + \mu)v = \lambda v + \mu v \tag{5}
$$

$$
\sum_{k=0}^{\infty} (a_k \pm b_k) = \sum_{k=0}^{\infty} a_k \pm \sum_{k=0}^{\infty} b_k
$$
 (6)  

$$
a^2 = b^2 + c^2 - 2bc \cdot \cos \alpha
$$
 (7)

• Was passiert, wenn Du die Formel

$$
\sum_{n=1}^{\infty} \frac{1}{n^2}
$$

#### als inline-Formel setzt?

### **Schriftwechsel**

$$
\mathcal{a}+\mathcal{b}f\{b\}=\mathcal{b}f\{c\} \qquad \mathbf{a}+\mathbf{b}=c
$$

$$
\mathbb{A}+\mathbb{m}{B}=\mathbb{C} \qquad \qquad A+B=C
$$

a<b \textrm{ f"ur } a,b \textrm{ reel}  $a < b$  für  $a,b$  reel

## **vertikale Anordnung**

\hat{a} \bar{a} \vec{a} \cdot \text{a} \cdot \text{a} \cdot \text{a} \cdot \text{a} \cdot \text{a} \cdot \text{a} \cdot \text{a} \cdot \text{a} \cdot \text{a} \cdot \text{a} \cdot \text{a} \cdot \text{a} \cdot \text{a} \cdot \text{b}\n
$$
f'(x) \stackrel{\text{?}}{\text{stackrel{?}}}
$$
\n
$$
f'(x) \stackrel{\text{?}}{\text{stackrel{?}}}
$$

## **Gleichungssysteme**

\begin{eqnarray} 0  $\& = \& a_{11}x_1 + a_{12}x_2 + \cdots + a_{1n}x_n \ \$ 0  $\& = \& a_{21}x_1 + a_{22}x_2 + \cdots + a_{2n}x_n \ \$ \vdots & & \vdots \nonumber \\ 0  $\& = \& a_{m1}x_1 + a_{m2}x_2 + \cdots + a_{mn}x_n$ \end{eqnarray}

$$
0 = a_{11}x_1 + a_{12}x_2 + \cdots + a_{1n}x_n \tag{8}
$$

$$
0 = a_{21}x_1 + a_{22}x_2 + \cdots + a_{2n}x_n \tag{9}
$$

$$
\vdots \t\t\t\t\vdots\t\t\t0 = a_{m1}x_1 + a_{m2}x_2 + \cdots + a_{mn}x_n
$$
\t\t\t\t(10)

### **Matrizen und große Klammern**

$$
F(\phi) = \begin{pmatrix} \cos \phi & -\sin \phi \\ \sin \phi & \cos \phi \end{pmatrix}
$$

$$
\det A = \begin{vmatrix} a_{11} & \cdots & a_{1n} \\ \vdots & \ddots & \vdots \\ a_{m1} & \cdots & a_{mn} \end{vmatrix}
$$

$$
\left(\left|\frac{1}{2}\right.\right\}\right]
$$

 $F(\phi) = \left(\begin{array}{c} \begin{array}{c} cc \end{array}\right)$  $\cos\phi i \& -\sin\phi i \ \$ \sin\phi & \cos\phi \end{array} \right)

 $\det A = \left| \begin{array}{c} \begin{array}{c} \end{array} \end{array} \right|$ a\_{11} & \cdots & a\_{1n} \\ \vdots & \ddots & \vdots \\  $a_{m1} \& \cdot \cdot \cdot \& \cdot \cdot \dots$ \end{array} \right|

```
\left( \left( \left( \frac{1}{2} \right) \right) \right)
```
## **Aufgaben**

• Setze die folgenden Formeln:

$$
n! \approx \sqrt{2\pi} \cdot \left(\frac{n}{e}\right)^2 \tag{11}
$$

$$
\nabla = \left(\frac{\partial}{\partial x_1}, \dots, \frac{\partial}{\partial x_n}\right) \tag{12}
$$

$$
\begin{pmatrix}\n a_{11} & \cdots & a_{1n} \\
 \vdots & & \vdots \\
 a_{i1} & \cdots & a_{in} \\
 \vdots & & \vdots \\
 a_{m1} & \cdots & a_{mn}\n\end{pmatrix}\n\cdot\n\begin{pmatrix}\n b_{11} & \cdots & b_{1k} & \cdots & b_{1r} \\
 \vdots & & & \vdots \\
 b_{n1} & \cdots & b_{nk} & \cdots & b_{nr}\n\end{pmatrix}
$$
\n(13)

## **Tabellen**

- $\bullet\,$  tabular-Umgebung, im Prinzip wie array
- Definition der Spalten:

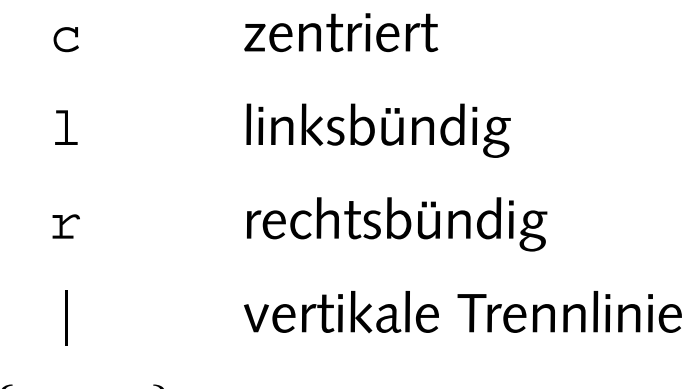

- @{text} text
- horizontale Trennlinie: \hline
- Spalten zusammenfassen: \multicolumn

## **einfache Tabellen**

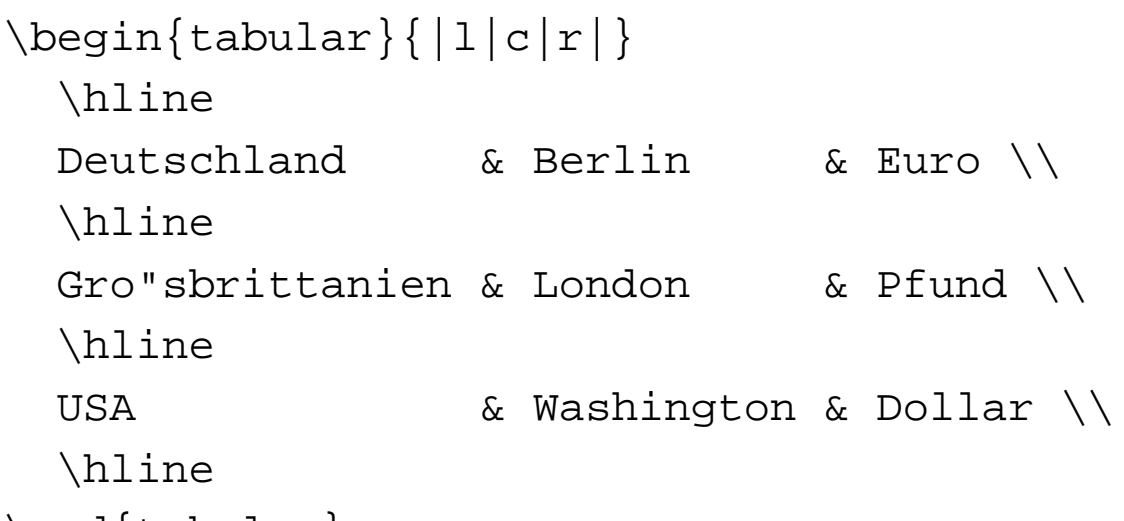

\end{tabular}

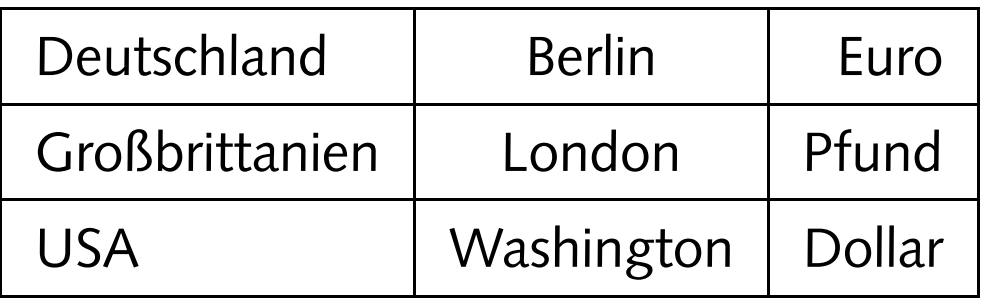

## **Tabellen, cont.**

```
\begin{equation} \left\{ L | \in \{ , \} 1 \right\} \end{equation}Land & \multicolumn\{2\} \{C\} \{1\} \setminus\hline
  Deutschland (DEM) & 1&95583 \\
  Frankreich (FRF) & 6&55957 \\
  Italien (ITL) & 1936&27 \\
  Spanien (ESP) & 166&386
\end{tabular}
```
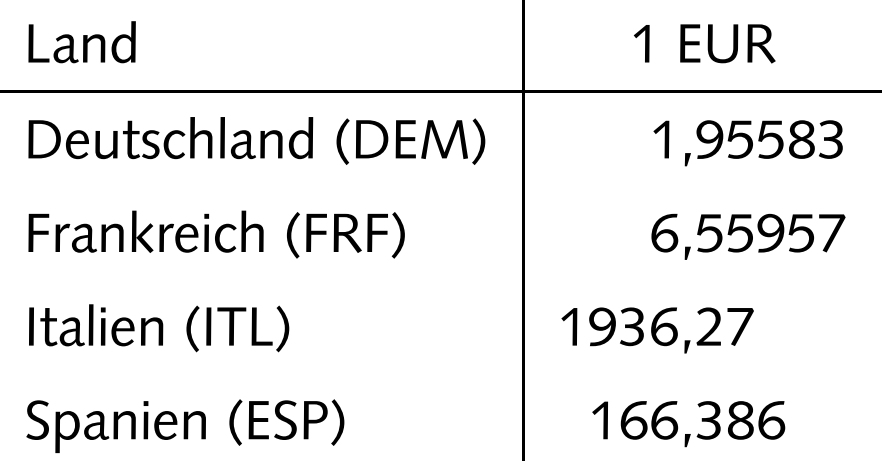

# **Aufgabe**

• Setze die folgenden Tabellen:

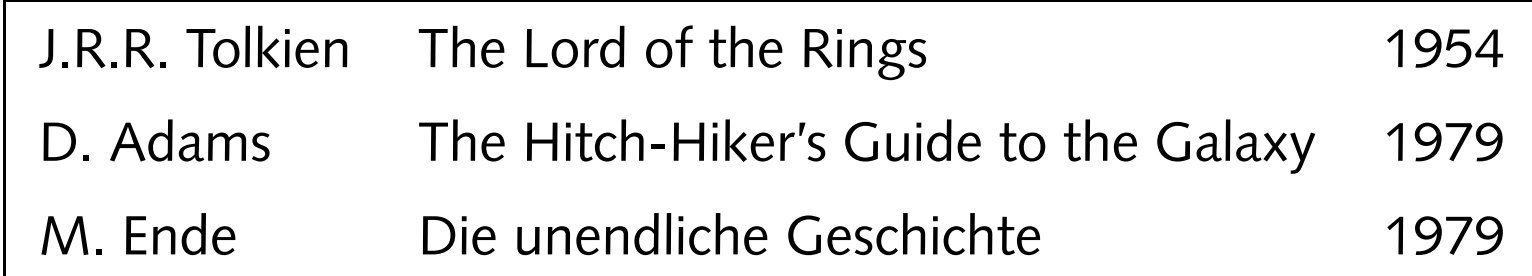

#### **Top Level Domains**

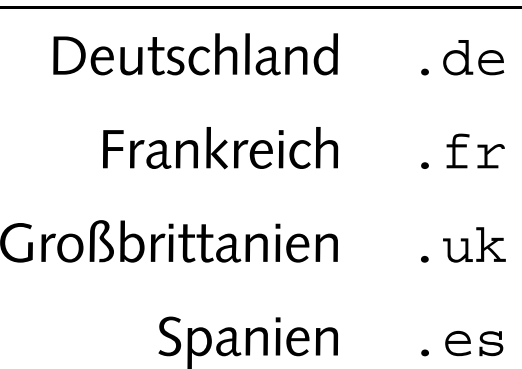